## **Download Adobe Photoshop 2021 (Version 22.0.0) Serial Number X64 2023**

Finding the serial number for Adobe Photoshop is simple. To find the serial number, navigate to the Adobe Photoshop website. Once you have visited the Adobe webpage, you need to go to the help section and search for "photoshop serial number". This will bring up a page with the serial number in the URL bar. You can use this serial number to activate the full version of Adobe Photoshop. Remember, this is not a legal way to use Adobe Photoshop, so use it at your own risk. Next, you'll need to download the cracked version of the software. The first step is to visit the Adobe Photoshop website. Once you have located the download, follow the on-screen instructions and download the software. Once the download is complete, you need to locate the download folder and open it. Then, find the file you want to use and click on it. The file downloaded should be a.exe file.

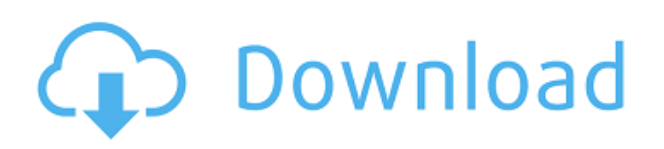

Well done Michael! When the iPad Pro was announced I was so glad to read that both Adobe Photoshop CC and Photoshop Sketch were now native on Mac and Windows – NOT just iOS! Sketch now runs on 32-bits Windows and the appropriate Mac can run Sketch on the iPad Pro too, for the applications on which you are comfortable traveling from Sketch. It's a great combination. I see no reason to be concerned about using Sketch on the iPad Pro with a Mac. I'd say Sketch has the chops to stand with any desktop application…now imagine a Photoshop w/o the desktop! Lightroom for iPad, right? :) After the last update I've noticed a regression with Smart Preview when in some cases the preview is not aligned properly to the canvas. An example of this is that the background color can no longer be previewed on anything other than a white canvas. My only experience is this with a 10.3.1 and the entire change bundle 9.4.1. "The very best tools in the world don't matter if you can't afford them." - @drpeck

Whether that is the case for you or not, there is no way you can get the different potential market that PS has as long as it is not 100% compatible on OSX.

The review is a very cool one; nonetheless The monitor settings are missing in Johannes Bernhard's settings and there are some serious performance issues with the iMac on 10.4-10.6 (mostly 10.6) that still need to be addressed (like the black screen observed in 10.7). PSCC is a great tool we are reaping the benefits of being able to use PS corporate customers, whether you use the PS or web interface. I am pretty sure that it is not a comparable product to the popular use of the iPhone app, since the time will be limited to PS on a PC. I would suggest to start with a review phase, to figure out what we can do with the tool or set it up better. Thanks for all your work!

## **Adobe Photoshop 2021 (Version 22.0.0) Download free Hack {{ lAtest versIon }} 2022**

The Crop: The Crop tool contains two options: One is to create a border around the edited area. Meanwhile, the other option creates a selection around the area and allows you to precisely crop the image without the border being edited. And, crop: The crop tool allows for those quick editing works with this tool. The Perspective Rate: This tool lets you quickly change the perspective of your image. As you resize, this tool lets you keep your original image while providing a 3D look. The Position: The Position tool lets you see and extract the position and rotation of an object. When you print a photograph, along with the actual image, there's a digital print profile that's embedded in the file. Photoshop lets you create your own print profiles, known as *print settings,* which let you choose how all of the Photoshop settings (such as exposure, brightness, sharpness, contrast, and so on) will affect your printout—with your print settings you can make slight adjustments to the photographic print. You can adjust the same parameters to fine-tune the look of your other digital artwork, such as too-light skin tones in a photo, for example. Or, you can focus on text, creating a watermark that doesn't negatively impact the quality of the original image. Anything we shoot with a digital camera creates a compressed file. Even if your camera has

good-quality settings, the file is still stored on your memory card as a series of tiny squares or pixels. Photoshop's Camera Raw software lets you change those pixels—adjusting things like brightness, contrast, and other imagequality parameters—to create edited artwork. e3d0a04c9c

## **Adobe Photoshop 2021 (Version 22.0.0)Cracked 64 Bits 2022**

Designed to show you instant results when editing, 'one-click auto' makes instant adjustments on your image, while 'undo' works within the context of the original, "as is" condition of the image. Its new look has made elements pleasing, and with a mix of features, you can get the best possible results from your images. For example, Elements can now automatically detect everything, from the type of paper you use to the consumption of ink. It's a part of major updates to the software, including a new look, which has been built on an entirely new codebase. The new window manager provides a restructured user interface that simplifies the process of working on images. Adobe Photoshop Elements has a number of new features in the upcoming version. It provides many features, including deeper editing tools, compatibility with high-resolution images, and more. Alfonso Ruiz, software engineering manager of the team, also said that Adobe will shortly unveil new cameras and lenses that will be integrated into the software. The final feature update is expected to take place in the summer of 2020. It will be available as a service on a discounted basis, depending on your subscription plan. This is a time-limited offer. Photoshop Elements is a lightweight, low-cost, but powerful photo editing tool. You can use it as a standalone software, but it can also live as an app on your mobile and other connected devices. With every new version, Photoshop is developed, from a small photo editing tool to an industry-leading software that changed the global graphic designing and multimedia industries standards. Every new version has some new features introduced, but there are a few tools that are being tested with time and remain sturdy and highly important to the designers. Here are some tools and features that are proved as the best of Adobe Photoshop:

photoshop cs5 filter effects free download adobe photoshop cs 8.0 serial number free download adobe photoshop cs 8 free download full version with crack adobe photoshop cs 8.0 free download softonic photoshop cs5 brushes free download adobe photoshop cs 52 free download photoshop cs 5.1 free download full version photoshop cs 56 free download adobe photoshop cs 8.0 free download filehippo photoshop cs software free download for windows 7

Most of the work on designing images is done by image editors. The new In-Place crop tool is the most efficient, short cutting tool for more efficient image editing, product catalogs and more. Now, you can select images from your device's memory, then crop them directly in the browser with a single click. The In-Place crop tool lets user make effective adjustments to the webpage in the browser without having to upload the image. This function also lets them to make adjustments in the editing process without having to save the image first. And with the help of the new Experience tool, users can import their favorite elements and create custom templates. With one-click actions and the new AI-powered Speed Tracing feature, users can trace a path and deliver instantly an image with the path in the image. With these features, users can make their work easier and faster. Adobe said in a blog post earlier this year that they already have been searching for the best ways to figure out how to best collaborate and share work". It's because every day, more and more professionals become so creative that their work requires large amounts of collaboration. In recent years, we have seen a number of major collaborative tools available, from Google Docs to Dropbox to Box.net, and more are coming on-board every day. Share for Review (beta) is one of those amazing new technologies. Share for Review enables users to easily share projects with peers and other stakeholders without having to leave Adobe Photoshop. The capability to collaborate while still working on the images is extremely powerful.

There are usually some good tutorials floating around the Internet for Photoshop 101, but if you're working on a Mac and you're not sure how to use Photoshop, then it's even better to have a Mac in front of you. Instead of learning a manual on the keyboard, you just face the screen and you're ready to go. To give you an idea, you can use the following trick to collapse your window: The best way to learn Photoshop is by practicing and using it. However, sometimes it takes some time to master what you're learning and hence, you need to try some creative ways to use Photoshop effectively without losing your patience. Here are some useful Photoshop tips: Adobe Photoshop is the most advanced imaging application available. It can emulate a variety of professional editing operations. Whether you need to enhance photos, retouch portraits, or change the color and light of landscapes, Photoshop is a powerful application that saves you a ton of time. Adobe Photoshop is used for imaging, color correction, layout, and graphics. The interface is geared for image editing, but the application also can be used in

homes and classrooms for creating and editing photos and graphics. Adobe Photoshop Elements is a freeware version of Photoshop. Supporting customer use with new releases is critically important to us. Adobe Photoshop users throughout the world can benefit from access to the latest Photoshop features, bug fixes, and online updates. Support is available 24/7/365 through our Help website. For the best experience, the online Help resource allows users to search for information via a structured search field. The Find feature displays all of the search options and relevant sections.

It is quite common for designers to carry out tasks that favor a single type of software, but can also be used in multiple different applications. You might find that you become proficient using one program, but then later develop a passion for the other one. You might use Photoshop for your web design, and Photoshop Elements for editing images. So, in such a case, there will be a need to know how to work with other design tools. I like to find out what the best pattern or texture looks like, and then see what the actual best Photoshop pattern or texture pattern is. I don't want to do it myself. This tool produces the same thing, so I have to rely on someone else's skills. It is the same when it comes to creating images for things like web pages. You want to get a good idea of whether or not a certain type of design is a good fit for the page you're creating it for. It is the same when you are working with Photoshop. You want to know whether it is a good image to use as your inspiration, or use for the reason that it is the "official" design. The easiest way to access the New Features Collection is through the Photoshop CC 2018 Help menu in Photoshop. At the top of the Help menu, a New Features link lets you see the new additions. They appear in a drop-down menu, with each feature listed with a short description and a button to expand the description for more details. A standard "top notch" tab still appears at the top of the features preview pane, which allows you to switch between the new or legacy features. Under the snippet of the old Photoshop tab, you'll find the righthand tabs, which are new:

<https://soundcloud.com/necnacoscont1976/stairdesigner-crack> <https://soundcloud.com/buldukkruits/wonderware-intouch-105-crack> <https://soundcloud.com/lamontzamaruj/camel-audio-camel-phat-vst-v342-keygen-download> <https://soundcloud.com/repanagawiory/powerpoint-materi-pelajaran-pkn-kelas-9-69> <https://soundcloud.com/grgusevrq/xforce-keygen-mac-autocad-2016> <https://soundcloud.com/plenziogeoro1976/jaf-pkey-driver-windows-7-free-37>

[https://kuchawi.com/adobe-photoshop-2021-download-full-version-with-registration-code-win-mac-20](https://kuchawi.com/adobe-photoshop-2021-download-full-version-with-registration-code-win-mac-2022/) [22/](https://kuchawi.com/adobe-photoshop-2021-download-full-version-with-registration-code-win-mac-2022/)

<http://siteguru.biz/?p=1319>

<https://romans12-2.org/download-adobe-photoshop-cc-2021-kuyhaa-better/>

<https://weilerbrand.de/wp-content/uploads/2023/01/ulrysacr.pdf>

<https://projfutr.org/wp-content/uploads/2023/01/glynkan.pdf>

[https://castellshoes.com/wp-content/uploads/2023/01/Photoshop-2022-Download-free-CRACK-WIN-M](https://castellshoes.com/wp-content/uploads/2023/01/Photoshop-2022-Download-free-CRACK-WIN-MAC-64-Bits-updAte-2023.pdf) [AC-64-Bits-updAte-2023.pdf](https://castellshoes.com/wp-content/uploads/2023/01/Photoshop-2022-Download-free-CRACK-WIN-MAC-64-Bits-updAte-2023.pdf)

<http://mysleepanddreams.com/wp-content/uploads/2023/01/tailat.pdf>

[https://www.couponsnip.in/wp-content/uploads/2023/01/Download-Photoshop-Cs4-Full-Crack-Mac-T](https://www.couponsnip.in/wp-content/uploads/2023/01/Download-Photoshop-Cs4-Full-Crack-Mac-TOP.pdf) [OP.pdf](https://www.couponsnip.in/wp-content/uploads/2023/01/Download-Photoshop-Cs4-Full-Crack-Mac-TOP.pdf)

<https://thebluedispatch.com/wp-content/uploads/2023/01/rowyhall.pdf>

<http://www.innovativetradingstrategies.com/?p=5666>

<https://makebudgetspublic.org/adobe-photoshop-download-cs2-exclusive/>

[https://characterbuzz.com/wp-content/uploads/2023/01/Download-free-Adobe-Photoshop-2022-Versio](https://characterbuzz.com/wp-content/uploads/2023/01/Download-free-Adobe-Photoshop-2022-Version-2341-Activation-Key-PCWindows-2022.pdf) [n-2341-Activation-Key-PCWindows-2022.pdf](https://characterbuzz.com/wp-content/uploads/2023/01/Download-free-Adobe-Photoshop-2022-Version-2341-Activation-Key-PCWindows-2022.pdf)

<https://stellarismods.com/wp-content/uploads/2023/01/quanelli.pdf>

<http://theartdistrictdirectory.org/wp-content/uploads/2023/01/aleavera.pdf>

<https://brittanymondido.com/adobe-photoshop-book-pdf-free-download-in-english-top/>

<https://www.webcard.irish/adobe-photoshop-cc-2015-version-16-license-key-latest-version-2022/>

[https://www.impactunlimited.co.za/advert/download-free-adobe-photoshop-2022-version-23-0-full-ver](https://www.impactunlimited.co.za/advert/download-free-adobe-photoshop-2022-version-23-0-full-version-windows-10-11-x64-updated-2023-2/) [sion-windows-10-11-x64-updated-2023-2/](https://www.impactunlimited.co.za/advert/download-free-adobe-photoshop-2022-version-23-0-full-version-windows-10-11-x64-updated-2023-2/)

[https://towntexas.com/wp-content/uploads/2023/01/Adobe\\_Photoshop\\_2021\\_Version\\_2241\\_\\_Downloa](https://towntexas.com/wp-content/uploads/2023/01/Adobe_Photoshop_2021_Version_2241__Download_free_With_Full_Keygen_MacWin_64_Bits_2022.pdf) [d\\_free\\_With\\_Full\\_Keygen\\_MacWin\\_64\\_Bits\\_2022.pdf](https://towntexas.com/wp-content/uploads/2023/01/Adobe_Photoshop_2021_Version_2241__Download_free_With_Full_Keygen_MacWin_64_Bits_2022.pdf)

[https://teenmemorywall.com/download-free-adobe-photoshop-2021-version-22-4-cracked-latest-updat](https://teenmemorywall.com/download-free-adobe-photoshop-2021-version-22-4-cracked-latest-update-2023/) [e-2023/](https://teenmemorywall.com/download-free-adobe-photoshop-2021-version-22-4-cracked-latest-update-2023/)

[https://dentistbangsar.com/wp-content/uploads/2023/01/Oil\\_Painting\\_Brushes\\_Photoshop\\_Cs3\\_Free\\_](https://dentistbangsar.com/wp-content/uploads/2023/01/Oil_Painting_Brushes_Photoshop_Cs3_Free_Download_Fixed.pdf) [Download\\_Fixed.pdf](https://dentistbangsar.com/wp-content/uploads/2023/01/Oil_Painting_Brushes_Photoshop_Cs3_Free_Download_Fixed.pdf)

<https://webor.org/wp-content/uploads/2023/01/galjan.pdf>

[https://www.kiwitravellers2017.com/wp-content/uploads/2023/01/Adobe\\_Photoshop\\_2021\\_Version\\_2](https://www.kiwitravellers2017.com/wp-content/uploads/2023/01/Adobe_Photoshop_2021_Version_2231.pdf) [231.pdf](https://www.kiwitravellers2017.com/wp-content/uploads/2023/01/Adobe_Photoshop_2021_Version_2231.pdf)

[https://lifandihefdir.is/wp-content/uploads/2023/01/Photoshop-CC-2019-Download-Activation-Key-32](https://lifandihefdir.is/wp-content/uploads/2023/01/Photoshop-CC-2019-Download-Activation-Key-3264bit-2022.pdf) [64bit-2022.pdf](https://lifandihefdir.is/wp-content/uploads/2023/01/Photoshop-CC-2019-Download-Activation-Key-3264bit-2022.pdf)

<http://orakprecast.net/55095.html>

[https://azizeshop.com/wp-content/uploads/2023/01/Adobe-Photoshop-2022-version-23-Licence-Key-A](https://azizeshop.com/wp-content/uploads/2023/01/Adobe-Photoshop-2022-version-23-Licence-Key-Activation-Code-Windows-lifetime-releaSe-202.pdf) [ctivation-Code-Windows-lifetime-releaSe-202.pdf](https://azizeshop.com/wp-content/uploads/2023/01/Adobe-Photoshop-2022-version-23-Licence-Key-Activation-Code-Windows-lifetime-releaSe-202.pdf)

[https://totoralillochile.com/advert/download-free-photoshop-2021-version-22-0-1-incl-product-key-win](https://totoralillochile.com/advert/download-free-photoshop-2021-version-22-0-1-incl-product-key-windows-10-11-64-bits-2023/) [dows-10-11-64-bits-2023/](https://totoralillochile.com/advert/download-free-photoshop-2021-version-22-0-1-incl-product-key-windows-10-11-64-bits-2023/)

<https://ibipti.com/download-adobe-photoshop-2021-version-22-3-1-keygen-full-version-win-mac-2023/> <http://hotelthequeen.it/?p=131110>

[https://lanoticia.hn/advert/adobe-photoshop-6-0-download-\\_\\_hot\\_\\_/](https://lanoticia.hn/advert/adobe-photoshop-6-0-download-__hot__/)

<https://acsa2009.org/advert/download-free-adobe-photoshop-cc-2020-language-pack-free/>

[https://worldweathercenter.org/photoshop-2022-version-23-2-with-product-key-crack-win-mac-64-bit](https://worldweathercenter.org/photoshop-2022-version-23-2-with-product-key-crack-win-mac-64-bits-2022/) [s-2022/](https://worldweathercenter.org/photoshop-2022-version-23-2-with-product-key-crack-win-mac-64-bits-2022/)

<https://befriend.travel/wp-content/uploads/2023/01/kaedae.pdf>

<https://revitiq.com/wp-content/uploads/2023/01/Photoshop-CS6-With-License-Code-2023.pdf>

<https://www.pinio.eu/wp-content/uploads//2023/01/download-language-pack-for-photoshop-top.pdf>

[http://www.bsspbd.com/wp-content/uploads/2023/01/Adobe-Photoshop-2022-Version-2301-Registrati](http://www.bsspbd.com/wp-content/uploads/2023/01/Adobe-Photoshop-2022-Version-2301-Registration-Code-Product-Key-Full-2023.pdf) [on-Code-Product-Key-Full-2023.pdf](http://www.bsspbd.com/wp-content/uploads/2023/01/Adobe-Photoshop-2022-Version-2301-Registration-Code-Product-Key-Full-2023.pdf)

<https://eqsport.biz/adobe-photoshop-download-free-latest-version-repack/>

[https://mondetectiveimmobilier.com/wp-content/uploads/2023/01/Oil-Paint-Plugin-For-Photoshop-Cc-](https://mondetectiveimmobilier.com/wp-content/uploads/2023/01/Oil-Paint-Plugin-For-Photoshop-Cc-2014-Free-Download-BEST.pdf)

[2014-Free-Download-BEST.pdf](https://mondetectiveimmobilier.com/wp-content/uploads/2023/01/Oil-Paint-Plugin-For-Photoshop-Cc-2014-Free-Download-BEST.pdf) [https://kyakahan.com/wp-content/uploads/2023/01/Download\\_free\\_Photoshop\\_2021\\_Version\\_2241\\_H](https://kyakahan.com/wp-content/uploads/2023/01/Download_free_Photoshop_2021_Version_2241_Hacked_With_Key_3264bit_2023.pdf) [acked\\_With\\_Key\\_3264bit\\_2023.pdf](https://kyakahan.com/wp-content/uploads/2023/01/Download_free_Photoshop_2021_Version_2241_Hacked_With_Key_3264bit_2023.pdf) [https://buywbe3.com/wp-content/uploads/2023/01/Photoshop\\_Cc\\_2019\\_Crack\\_Reddit\\_64\\_Bit\\_Downlo](https://buywbe3.com/wp-content/uploads/2023/01/Photoshop_Cc_2019_Crack_Reddit_64_Bit_Download_TOP.pdf) [ad\\_TOP.pdf](https://buywbe3.com/wp-content/uploads/2023/01/Photoshop_Cc_2019_Crack_Reddit_64_Bit_Download_TOP.pdf) <http://www.italiankart.it/advert/microsoft-adobe-photoshop-download-hot/>

Hugo: With a nod to the art of cartoon drawing, Adobe is boosting the advanced drawing capabilities of Photoshop with new drawing tools that make it easier to draw on the fly. You can now enhance your existing drawings by tweaking the shapes, making them transparent or collecting them into a new drawing, or you can create your own custom brushes for unique artistic effects. The new Thumbnail viewer of the document window is a versatile new feature for managing your images, web galleries and PDF files. It makes them easy to find and share. The new camera view makes it simple to take or shoot images from tablets and desktop devices. Adobe Photoshop's 2016 CC features are being rolled in to the 2020 version of the app, which is already a significant jump from the 2015 version. The graphicsfocused software continues shedding features, though. The latest version gets rid of most of Photoshop's illustration-oriented features, including the Pencil tool and the Grass Cloth. It also sports fewer categories in the Layers dialog, limiting you to those layers you've added rather than all layers in the file. As with its Elements stablemate, Premiere Elements, Photoshop Elements for macOS matches its Windows 10 counterpart feature-for-feature. The software requires macOS 10.14 or later, but it doesn't yet support Apple Silicon M1 based Macs. That's on Adobe's roadmap for the software, however. An Adobe M1 webpage(Opens in a new window) details the company's progress in moving software to the new hardware platform. Unlike Premiere Elements, Photoshop Elements *is* available on the Mac App Store, which simplifies installation, updating, and moving the app to another computer.